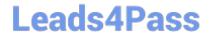

# 250-440<sup>Q&As</sup>

Administration of Symantec PacketShaper 11.9.1

## Pass Symantec 250-440 Exam with 100% Guarantee

Free Download Real Questions & Answers PDF and VCE file from:

https://www.leads4pass.com/250-440.html

100% Passing Guarantee 100% Money Back Assurance

Following Questions and Answers are all new published by Symantec Official Exam Center

- Instant Download After Purchase
- 100% Money Back Guarantee
- 365 Days Free Update
- 800,000+ Satisfied Customers

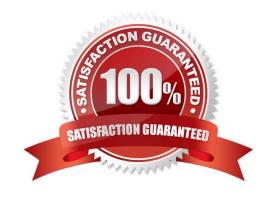

### **QUESTION 1**

Which file type is created when saving a traffic tree with the command: config save myshaper?

- A. LDIF
- B. A file in a custom binary format
- C. HTML
- D. XML

Correct Answer: A

#### **QUESTION 2**

Which method does PacketShaper use to create child classes for Oracle databases?

- A. Individually for each published application
- B. Individually by encoding name
- C. Once, for all Oracle traffic running on the subnet
- D. Individually for each database that is discovered

Correct Answer: C

#### **QUESTION 3**

Refer to the exhibit.

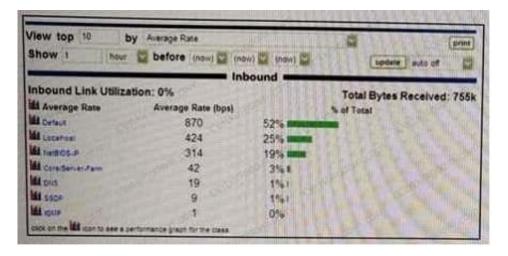

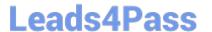

Which PacketShaper feature is shown here?

- A. The Manage tab, displaying the ten classes that were tested against various protocols in the past week
- B. The Top Ten tab, displaying the ten classes that generated the most traffic in the past hour
- C. The Monitor tab, displaying real-time traffic and bandwidth data
- D. The Top Ten tab, displaying the average packet exchange time in milliseconds for the top ten classes in the past day

Correct Answer: A

#### **QUESTION 4**

Refer to the exhibit.

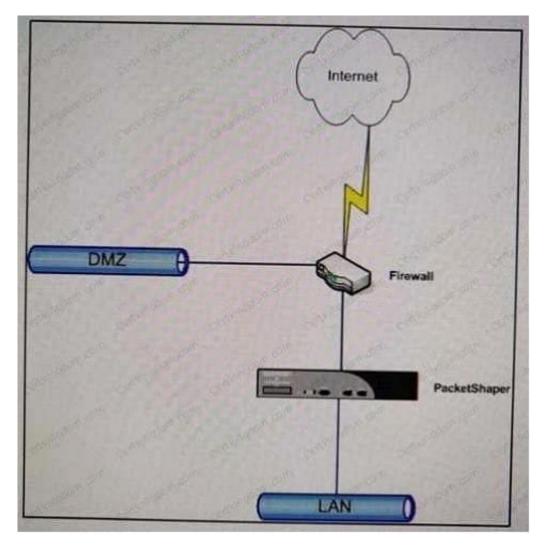

Which task must the administrator perform to make sure that traffic between (he IAN and DMZ is treated as pass-through PacketShaper installed as shown?

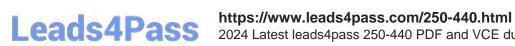

2024 Latest leads4pass 250-440 PDF and VCE dumps Download

- A. Create a class for LAN-to-DMZ traffic and apply a 100 MB partition to it. ..
- B. Create a class for IANto-OMZ traffic and apply a 100-MB rate policy to it.
- C. Create a class for IAN-tO-DMZ traffic and apply an ignore policy to it.
- D. Configure the PacketShapet to automatically identify Inside and Outside hosts, therefor\* no special configuration is required.

Correct Answer: B

### **QUESTION 5**

Why would an administrator configure the failover feature in PacketShaper Guided Setup?

- A. To enforce policies to react to a new link speed when the primary WAN link fails
- B. To configure advanced system settings, such as Packet Engine, auto discovery, and dynamic partitions
- C. To configure PacketShaper for use with WCCP when the primary WAN link fails
- D. To schedule commands to execute at a specific time or on a recurring basis

Correct Answer: B

250-440 Study Guide

250-440 Exam Questions

250-440 Braindumps